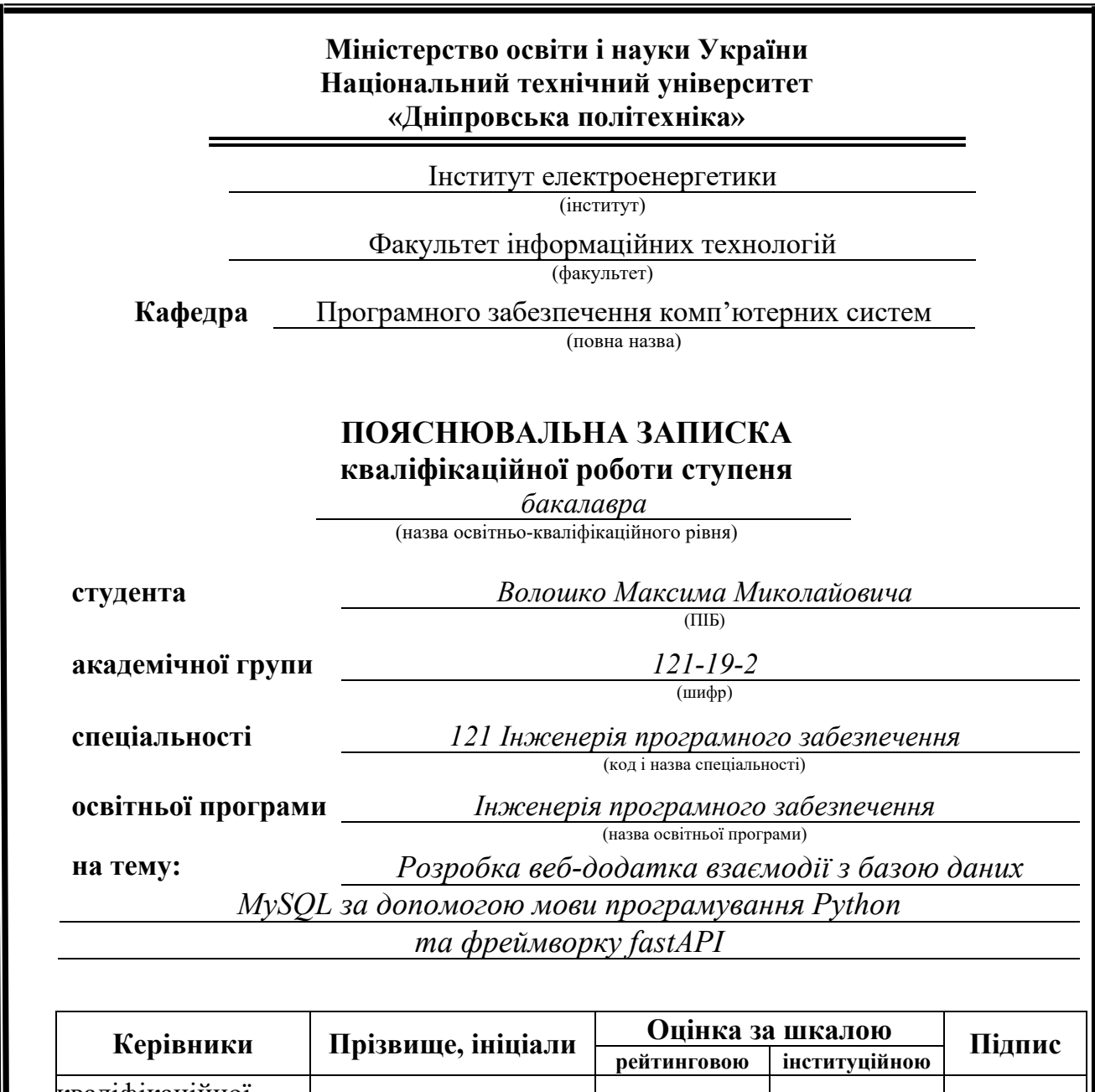

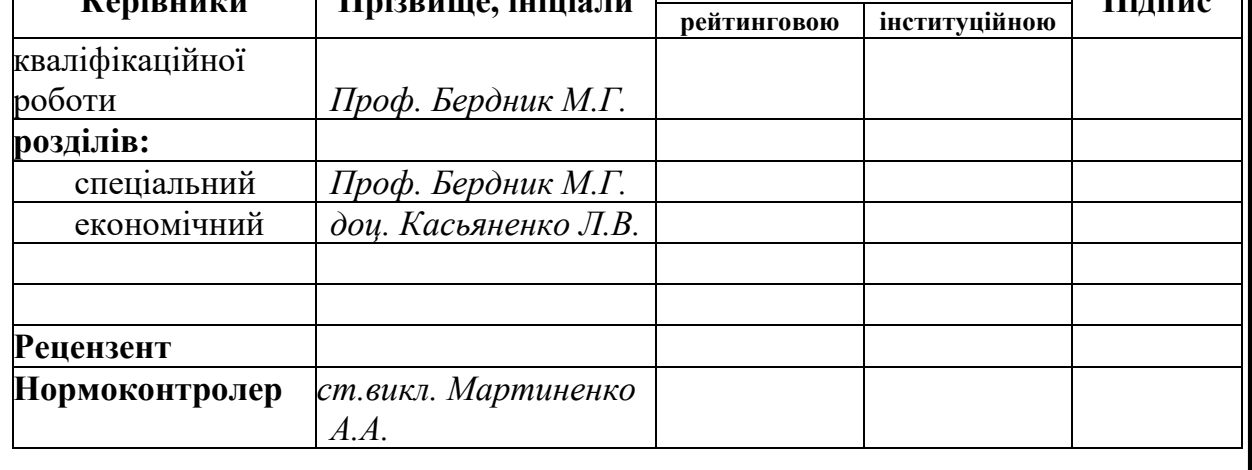

**Дніпро 2023**

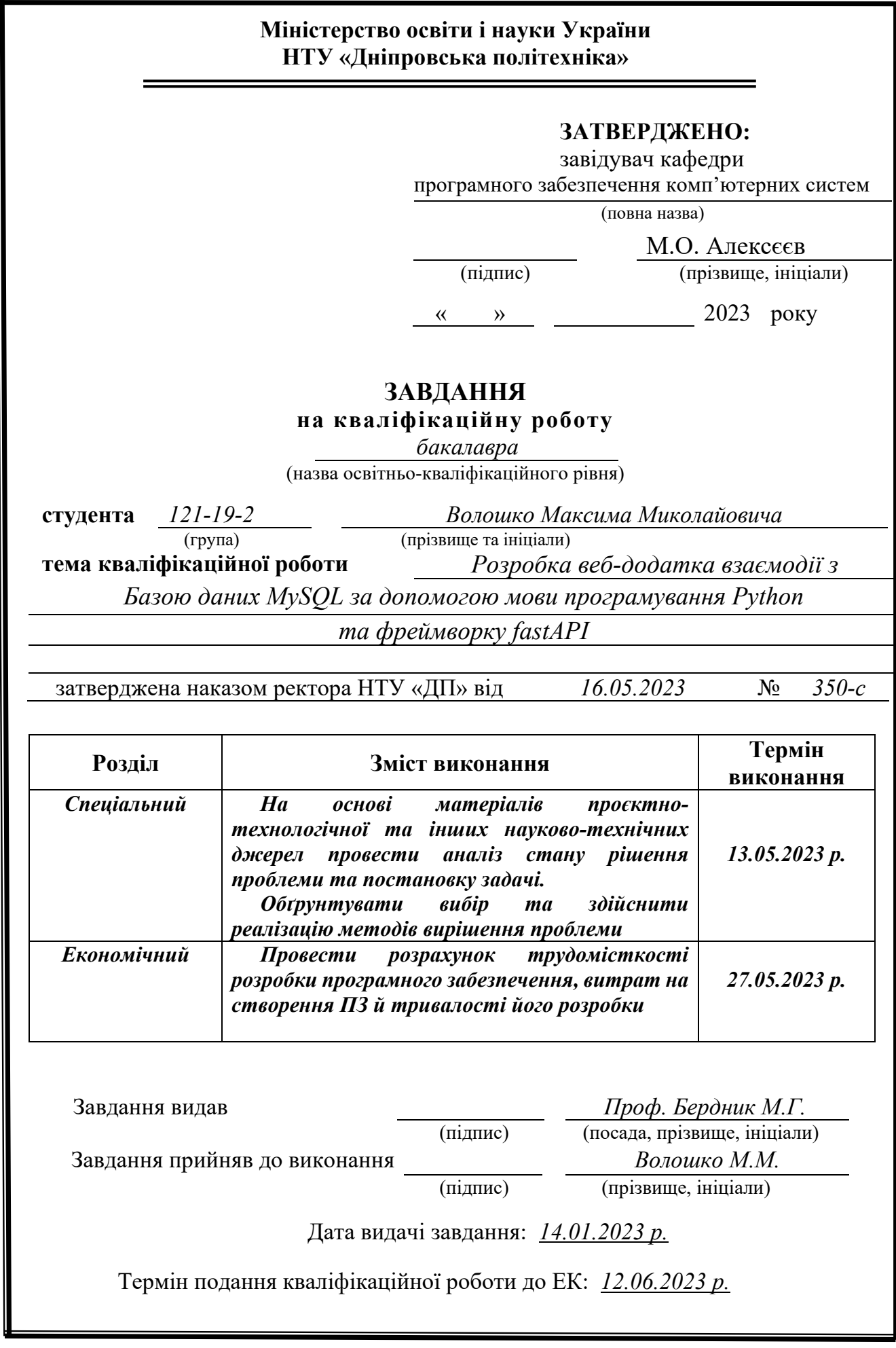

## **РЕФЕРАТ**

Пояснювальна записка: 45с., 21 рис., 3 дод., 20 джерел.

Об'єкт розробки: веб-інтерфейс з доступом до взаємодії з базою даних.

Мета кваліфікаційної роботи: розробка веб-інтерфейсу за допомогою FasAPI у мові програмування python з документацією для розробників.

У вступній частині кваліфікаційної роботи проведено аналіз та розглянуто сучасний стан проблеми, визначено конкретну мету дослідження та галузь її застосування, наведено обґрунтування актуальності обраної теми та деталізовано постановку задачі.

У першому розділі кваліфікаційної роботи було проведено детальний аналіз предметної галузі, розглянуто актуальність поставленої задачі та цілей розробки, сформульовано конкретну постановку завдання, а також визначено вимоги до програмної реалізації, використовуваних технологій та програмних засобів.

У другому розділі кваліфікаційної роботи було проаналізовано наявні рішення, обрані платформи для розробки, проведено проектування та розробка програми. Також була надана детальна інформація про роботу програми, включаючи опис алгоритму та структури її функціонування. В розділі було розглянуто процес виклику та завантаження програми, визначено вхідні та вихідні дані, а також надано характеристику параметрів технічних засобів.

У економічному розділі кваліфікаційної роботи була визначена трудомісткість розробленої інформаційної системи. Крім того, було проведено розрахунок вартості роботи зі створення програми та оцінено необхідний час для її створення.

Практичне значення полягає у розробці веб-інтерфейсу, який дозволяє розробникам легко імпелментувати його у готові програмні продукти.

Актуальність даного програмного продукту визначається у недостатньо відкритому функціоналі POS систем кав'ярень та магазинів.

Список ключових слів: КОМП'ЮТЕР, КАВ'ЯРНЯ, ПРОДУКТИ, FASTAPI, PYTHON, POS.

## **ABSTRACT**

Explanatory note: 45 p., 21 fig., 3 add., 20 sources.

Object of development: a web interface with access to interaction with the database.

The purpose of the qualification work: development of a web interface using FastAPI in the python programming language with documentation for developers.

In the introduction section of the qualification work, an analysis was carried out and the current state of the problem was considered, the specific purpose of the research and the field of its application were defined, the justification of the relevance of the chosen topic was given, and the statement of the problem was detailed.

In the first chapter of the qualification work, a detailed analysis of the subject area was conducted, the relevance of the task and development goals was considered, a specific statement of the task was formulated, and the requirements for software implementation, used technologies and software tools were determined.

In the second chapter of the qualification work, available solutions were analyzed, platforms were selected for development, design and development of the program was carried out. Detailed information about the operation of the program was also provided, including a description of the algorithm and structure of its operation. In the section, the process of calling and downloading the program was considered, input and output data were defined, and the characteristics of the parameters of the technical means were provided.

In the economic section of the qualification work, the labor intensity of the developed information system was determined. In addition, the calculation of the cost of work on the creation of the program was carried out and the time required for its creation was estimated.

The practical value is to develop a web interface that allows developers to easily implement it into finished software products.

The relevance of this software product is determined by insufficiently open functionality of POS systems in coffee shops and grocery shops.

List of keywords: COMPUTER, CAFFEE, PRODUCTS, FASTAPI, PYTHON, POS.

# ЗМІСТ

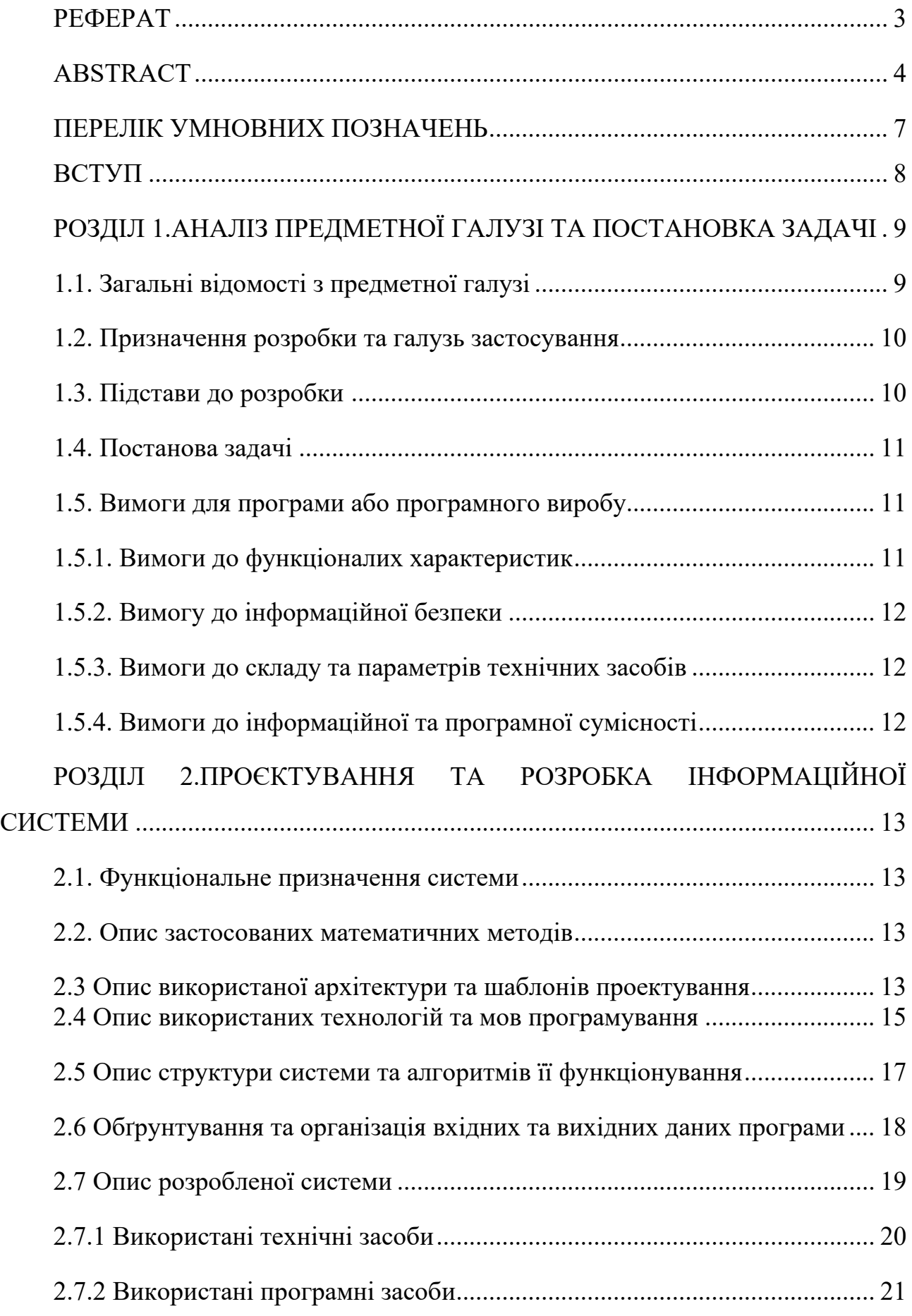

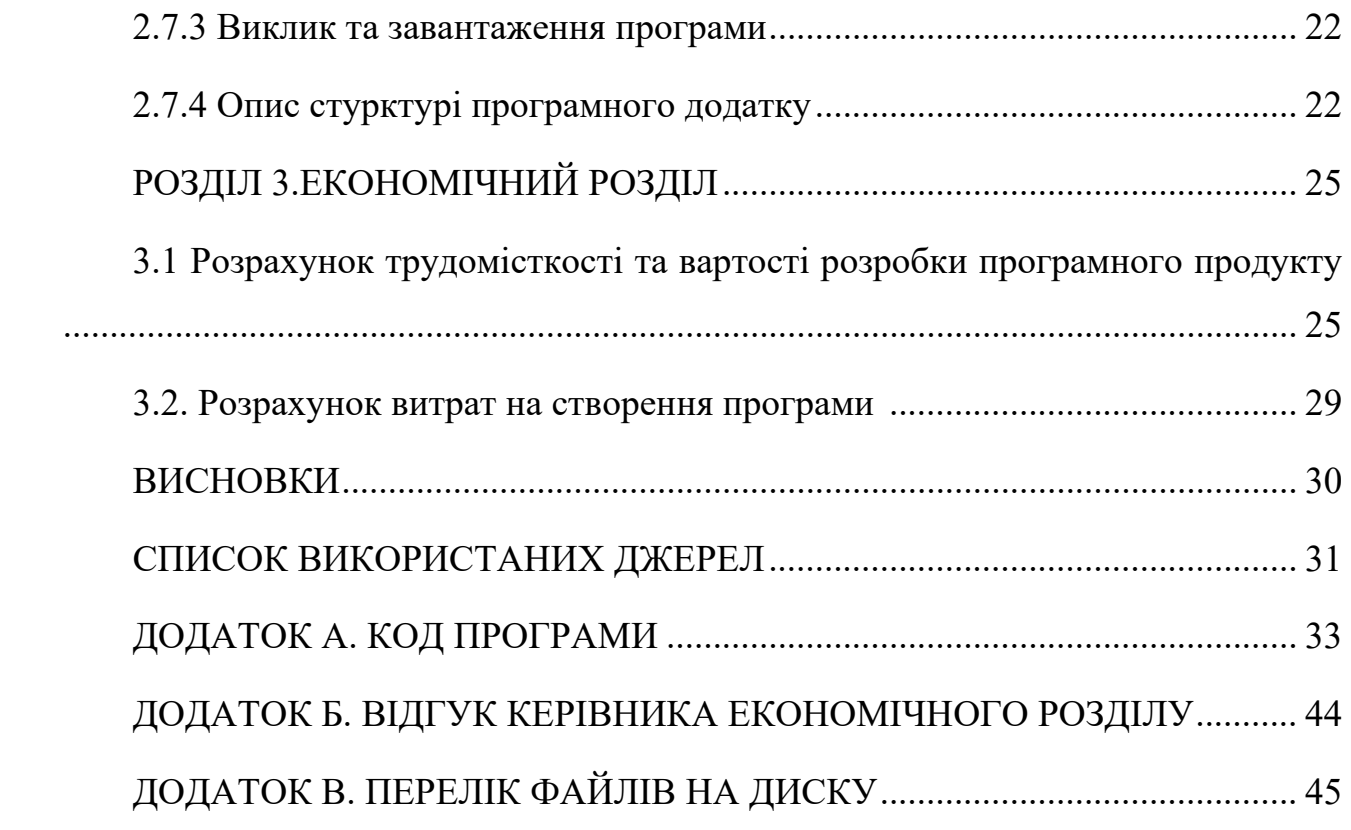

## **ПЕРЕЛІК УМОВНИХ ПОЗНАЧЕНЬ**

СУБД – система управління базами даних.

PYTHON – високорівнева мова програмування, яка переважно використовується для бекенд веб-розробки.

FastAPI – відкрита бібліотека Python для швидкої розробки захищених і комплексних веб-інтерфейсів

POS (point of sale) – програмне забезпечення, яке використовується для здійснення платежів та обробки транзакцій при продажу товарів або послуг.

API (Application Programming Interface) - це набір функцій та протоколів, які дозволяють різним програмам обмінюватися даними.

REST (Representational State Transfer) - це стандартний стиль архітектури для розробки веб-сервісів, що базується на принципі роботи з ресурсами через HTTP протокол.

UI – користувацький інтерфейс

#### **ВСТУП**

Інтернет став неодмінною складовою повсякденного життя в сучасному світі. Завдяки його доступності та широкому охопленню, люди отримали безмежний доступ до інформації, комунікації та можливостей. Інтернет перетворився на потужний інструмент, який проникає в різні сфери нашого життя, включаючи освіту, бізнес, зв'язок, розваги та багато іншого.

Доступність Інтернету зробила світ більш зв'язаним та глобальним. Незалежно від місця проживання, люди можуть спілкуватися, обмінюватися ідеями, знаходити інформацію та здійснювати операції онлайн. Інтернет дозволяє нам вести відеоконференції з далекими родичами, замовляти товари з будь-якої точки світу, вивчати нові навички через онлайн-курси та безліч інших можливостей.

API є ключовим поняттям в сфері програмування та розробки програмного забезпечення. Він відкриває двері до можливостей інтеграції і обміну даними між різними програмними системами, чим покращує наявний розвиток інтернету для благ і простоти життя людства. API визначає набір правил, протоколів та інструментів, які дозволяють розробникам створювати програми, які взаємодіють з іншими програмами, сервісами або пристроями.

Завдяки API розробники можуть використовувати готовий функціонал інших програм або сервісів без необхідності розробляти все з нуля. Вони можуть використовувати готові веб-інтерфейси для інтеграції своїх додатків з соціальними мережами, платіжними системами, картографічними сервісами та багатьма іншими ресурсами. Це дозволяє прискорити розробку, покращити функціональність та розширити можливості програмного продукту.

8

#### **РОЗДІЛ 1**

# **АНАЛІЗ ПРЕДМЕТНОЇ ОБЛАСТІ ТА ПОСТАНОВКА ЗАДАЧІ**

## **1.1 Загальні відомості з предметної області**

FastAPI - це сучасний веб-фреймворк для створення швидких та масштабованих API на мові програмування Python. Він пропонує простий та ефективний спосіб створення веб-серверів з високою продуктивністю та підтримкою асинхронної обробки запитів. FastAPI підтримує автоматичну генерацію документації на основі типів даних, що спрощує розробку, тестування та документування API. Завдяки вбудованій підтримці стандарту OpenAPI та автоматичному перевірці типів даних, FastAPI дозволяє створювати надійні та добротні API для різних застосувань. Цей фреймворк володіє широким спектром можливостей, таких як маршрутизація, обробка запитів HTTP, аутентифікація, авторизація та багато інших.

# **O** FastAPI

## Рис. 1.1. Логотип фреймворку FastAPI

Розвиток API є невід'ємною складовою сучасного технологічного ландшафту. API дозволяє програмним додаткам взаємодіяти між собою, обмінюючись даними та функціональністю. Оскільки технології швидко розвиваються, очікується, що API також будуть еволюціонувати в майбутньому. Перспективи розвитку API:

> - Зростання популярності RESTful API: REST (Representational State Transfer) є архітектурним стилем, який використовується для побудови веб-служб. RESTful API є легкими для розуміння та використання, тому їх популярність продовжуватиме зростати.

- Захист даних і безпека: З усе більшим обсягом обміну даними через API, забезпечення безпеки стає дедалі важливішим аспектом. У майбутньому очікується зростання захисту API шляхом використання нових методів шифрування, аутентифікації та авторизації, таких як двофакторна аутентифікація, токени доступу та блокчейн-технології.
- З'єднання різних пристроїв та платформ: Зростання Інтернету речей (IoT) призводить до збільшення кількості пристроїв, які можуть взаємодіяти з API. У майбутньому API будуть спроектовані таким чином, щоб бути сумісними з різними пристроями та платформами, включаючи мобільні пристрої, розумні домашні пристрої, автомобілі та більше.

## **1.2 Призначення розробки та область застосування**

Веб-інтерфейс який розробляється, призначений для використання розробниками по всій території України, які зацікавлені у інтегруванні його у POS застосунки кав'ярень і магазинів.

Програма надасть більше можливостей для розробників, що дозволить отримувати гостям більше інформативності, щодо кількості, скдаду та ціни їх улюблених десертів,напоїв або продуктів. Як показує дослідження, POS системи не мають достатьного функціоналу, для інформування гостей, щодо кількості товарів на залишку, тому не рідко бувають випадки, коли люди з сумом повертаються додому, дізнавшись, що їх улюбленого товару не має в наявності.

## **1.3 Підстава для розробки**

10

Підставами для розробки та виконання кваліфікаційної роботи є:

- освітня програма 121 «Інженерія програмного забезпечення»;
- навчальний план та графік навчального процесу;
- наказ ректора Національного технічного університету «Дніпровська політехніка» № 350-с від 16.05.2023 р;
- завдання на кваліфікаційну роботу на тему «Розробка веб-додатка взаємодії з базою даних MySQL за допомогою мови програмування Python та фреймворку fastAPI».

## **1.4 Постановка завдання**

Розробити веб-інтерфейс для взаємодії між окремими закритими POS системами за допомогою FastAPI, python, бази даних MySql у середовищі програмування Pycharm.

Функціональні особливості:

- додавання нових продуктів, редагування цін, складу, алергенів, типу товару і видалення старих продуктів;
- реєстрація користувачів, зміна даних користувача;
- зрозуміла і структрована документація для розробників.

# **1.5 Вимоги до програми або програмного виробу 1.5.1 Вимоги до функціоналих характеристик**

Кінцевий продукт має дотримуватися наступних функціональними вимог:

- − реєстрація: форма, що дозволяє користувачеві зареєструватися в базі, керувати особистою інформацією, редагуючи чи видаляючи її;
- − зберігання і захист даних кав'ярень та магазинів у базі даних;
- − додавання, видалення і редагування товарів ;
- − вивід всіх назв зареєстрованих закладів.

#### **1.5.2 Вимоги до інформаційної безпеки**

Для створення безпечного функціонування програми необхідно реалізувати наступне:

- перевірка введених даних на відповідність довжині, типам та обов'язковим полям, щоб упевнитись в їх правильності;

застосування механізмів збереження даних у базі даних, щоб забезпечити їх надійність та доступність;

- використання заходів безпеки для захисту системи від хакерських атак, таких як SQL-ін'єкція та перехоплення сесій. Це може включати реалізацію механізмів фільтрації та нормалізації вхідних даних;

Забезпечення безпечного зберігання даних у базі даних, включаючи використання шифрування та інших методів захисту.

## **1.5.3 Вимоги до складу та параметрів технічних засобів**

Для роботи системи необхідно використовувати cерверну ЕОМ, що має щонайменше:

- − 2 Гб ОЗУ;
- − 4 ГБ вільного місця на жорсткому диску з системою;

#### **1.5.4 Вимоги до інформаційної та програмної сумісності**

Розробникам необхідно мати вказані середовища для доступу до розроблюваного веб-додатку:

− операційна система: Windows, Linux, Mac OS;

- − будь-який браузер чи середа розробки;
- − постійне підключення до мережі Інтернет.

## **РОЗДІЛ 2**

## **ПРОЕКТУВАННЯ ТА РОЗРОБКА ПРОГРАМНОГО ПРОДУКТУ**

#### **2.1. Функціональне призначення програми.**

В ході виконання даної кваліфікаційної роботи була виконана розробка відкритого веб-інтерфейсу .

Призначення програми:

- захищена взаємодійя з базою даних;
- створення аккаунту;
- безпечна зміна токена чи паролю користувача;
- видалення користувача;
- додавння нових продуктів;
- редагування або видалення продуктів;
- пошук продуктів за типом.

## **2.2. Опис застосованих математичних методів.**

При проектуванні та розробці API не використовувалися складні математичні методи або алгоритми. Розрахунки та обчислення, які використовувалися, базувалися на простих арифметичних операціях.

## **2.3. Опис використаної архітектури та шаблонів проектування.**

При проектуванні API була використана REST архітектура.

У REST-архітектурі веб-ресурси (наприклад, дані, функції або послуги) відображаються як URI (ідентифікатори ресурсів) і можуть бути доступні для створення (POST), отримання (GET), оновлення (PUT) або видалення (DELETE) за допомогою відповідних HTTP-запитів.

Основні принципи REST-архітектури включають наступне:

- ресурси (Resources): Кожний компонент системи, який може бути доступним через мережу, вважається ресурсом. Ресурси ідентифікуються унікальними ідентифікаторами URI (Uniform Resource Identifier), такими як URL (Uniform Resource Locator);
- уніфікований інтерфейс (Uniform Interface): У REST-архітектурі використовується спільний набір обмежень на інтерфейс комунікації між клієнтом і сервером. Це включає використання HTTP методів (GET, POST, PUT, DELETE) для взаємодії з ресурсами і використання стандартних кодів статусу HTTP для передачі інформації про стан запиту;
- безстанність (Statelessness): Клієнт повинен надавати всю необхідну інформацію для виконання запиту, і сервер не повинен зберігати стан клієнта між запитами. Кожний запит вважається самодостатнім;
- кешування (Caching): Сервери можуть надавати відповіді з позначками (наприклад, заголовками HTTP), які дозволяють клієнтам кешувати ці відповіді. Це дозволяє знизити навантаження на сервер та покращити продуктивність;
- клієнт-серверна архітектура (Client-Server): REST передбачає розділення клієнта (користувача або додатку) і сервера (системи, що надає ресурси) як окремих компонентів, що можуть розвиватись незалежно один від одного.

14

REST-архітектура надає простий і легкозрозумілий підхід до проектування API, заснований на принципах веб-стандартів. Вона сприяє створенню гнучких, масштабованих та легко розширюваних веб-сервісів.

За шаблон проектування був взятий MVC.

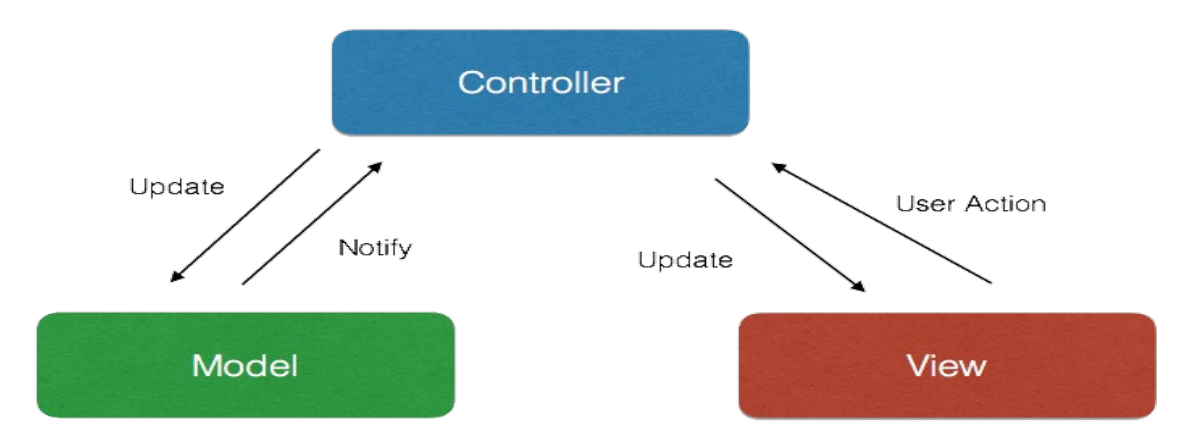

Рис 2.1. Схема принципу роботи MVC шаблону проектування.

MVC - це архітектурний патерн, який розділяє програму на три компоненти: модель (дані та бізнес-логіка), подання (відображення даних) та контролер (обробка вхідних подій та керування взаємодією між моделлю та поданням). Він полегшує розробку, підтримку та тестування програмного забезпечення, забезпечує більшу гнучкість та повторне використання коду.

## **2.4. Опис використаних технологій та мов програмування.**

При створенні цього проекту були використані наступні мови програмування та технології:

- python 3.10
- FastAPI
- SQLAlchemy
- Uvicorn
- swagger

Python — це високорівнева, інтерпретована та універсальна динамічна мова програмування, яка зосереджується на зручності читання коду. Зазвичай він має невеликі програми порівняно з Java і C. Він був заснований у 1991 році розробником Гвідо Ван Россумом. Python входить до числа найпопулярніших і швидкозростаючих мов у світі. Python — потужна, гнучка та проста у використанні мова. Крім того, спільнота python дуже активна. Його використовують у багатьох організаціях, оскільки він підтримує кілька парадигм програмування. Він також виконує автоматичне керування пам'яттю.

FastAPI - це сучасний веб-фреймворк для створення швидких та масштабованих API з використанням мови програмування Python. Він базується на стандарті ASGI (Asynchronous Server Gateway Interface) та використовує потужну систему типів Python для автоматичної валідації вхідних даних та генерації документації API.

SQLAlchemy - це популярна бібліотека для роботи з базами даних у мові програмування Python. Вона надає об'єктно-реляційний (ORM) підхід до взаємодії з базами даних, що дозволяє працювати з даними, використовуючи об'єктно-орієнтований код замість написання чистого SQL.

Основні переваги SQLAlchemy:

- Кросс-платформеність: SQLAlchemy підтримує різні бази даних, такі як PostgreSQL, MySQL, SQLite, Oracle та багато інших, що дозволяє легко переносити код між різними системами управління базами даних.
- ORM функціонал: SQLAlchemy надає потужний ORM-інтерфейс, який дозволяє виконувати операції з базою даних в стилі об'єктноорієнтованого програмування. Ви можете створювати класи, що представляють таблиці бази даних, та працювати з ними як з об'єктами, що спрощує роботу з даними.
- Можливості SQL: SQLAlchemy надає можливість використання SQL-запитів у разі потреби більшої гнучкості та контролю над запитами до бази даних. Ви можете використовувати SQL-вирази та функції для складних операцій, які не підтримуються ORMінтерфейсом.
- Транзакції та кешування: SQLAlchemy дозволяє працювати з транзакціями для забезпечення консистентності та безпеки даних.

16

Вона також надає можливість кешування запитів та результатів, що

покращує продуктивність додатка

Uvicorn - це високопродуктивний веб-сервер, який підтримує протокол ASGI і призначений для запуску веб-додатків, розроблених з використанням асинхронного підходу у мові програмування Python, що ідеально підходить для даного проекту.

Дані зберігаються у реляційній базі даних MySQL

MySQL - це одна з найпопулярніших та надійних систем управління базами даних (СУБД). Вона забезпечує ефективне зберігання та управління великими обсягами даних, швидкі операції читання/запису, підтримку мови SQL та розширення, таких як тригери та процедури. MySQL підтримує розподілені системи, реплікацію даних для забезпечення високої доступності та шкальованості, а також має велику спільноту користувачів та багато ресурсів для навчання та підтримки. Вона використовується у багатьох веб-додатках, великих системах електронної комерції, системах управління контентом та інших проектах, де потрібно надійне та ефективне зберігання даних.

Swagger - потужний інтерфейс для документації коду програми вбудований в фреймворк FastAPI

## **2.5. Опис структури програми та алгоритмів її функціонування.**

Для застосунку була створена ER – діаграма (рис 2.2.) в якій описана структура даних в реляційній СУБД.

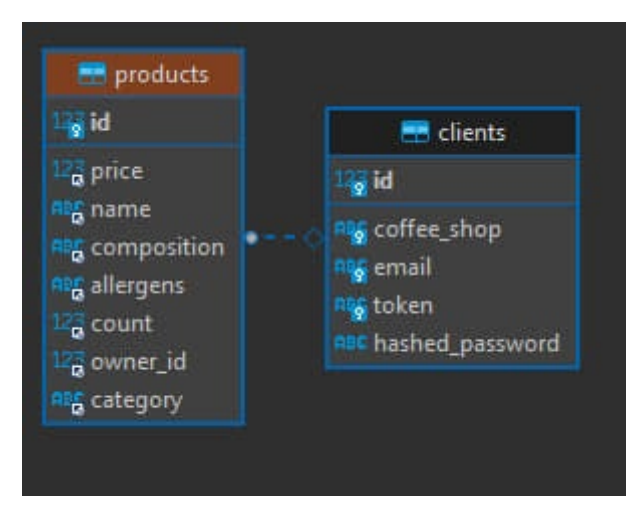

Рис 2.2. ER-діаграма

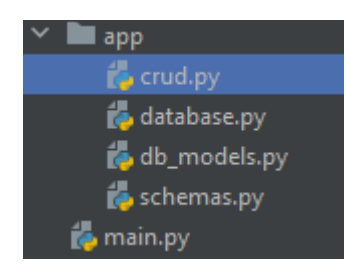

Рис 2.3. Структура програми

Файл crud.py має набір основних операцій, які використовуються для взаємодії з базами даних та збереження, отримання, оновлення та видалення даних.

Файл database.py має набір функцій для приєднання і створення сессії з базою даних.

Файл db\_models.py має об'єкти СУБД, котрі створюються при першому запуску бази даних.

Файл schemas.py описує об'єкти

Файл main.py головний модуль програми в якому реалізована основна логіка REST архітектури.

## **2.6. Обґрунтування та організація вхідних та вихідних даних програми.**

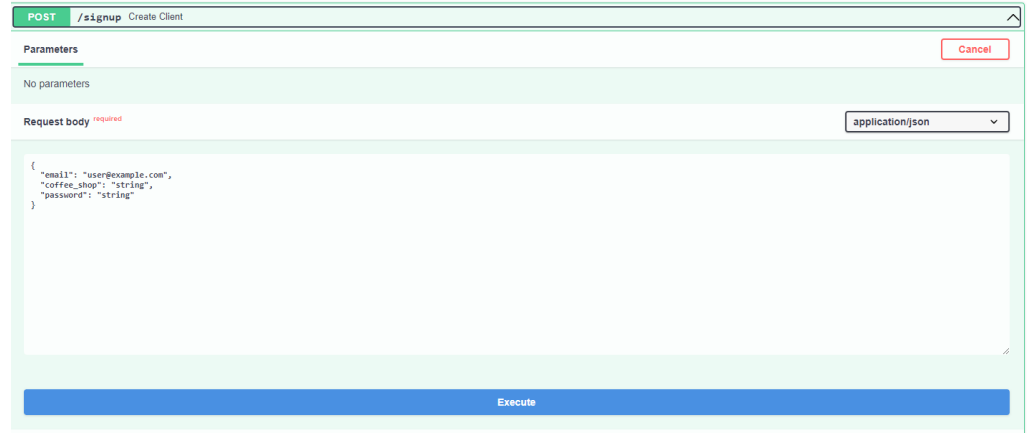

При створенні профілю користувач вводить пароль, пошту і назву закладу.

Рис 2.4. Приклад реєстрації користувча

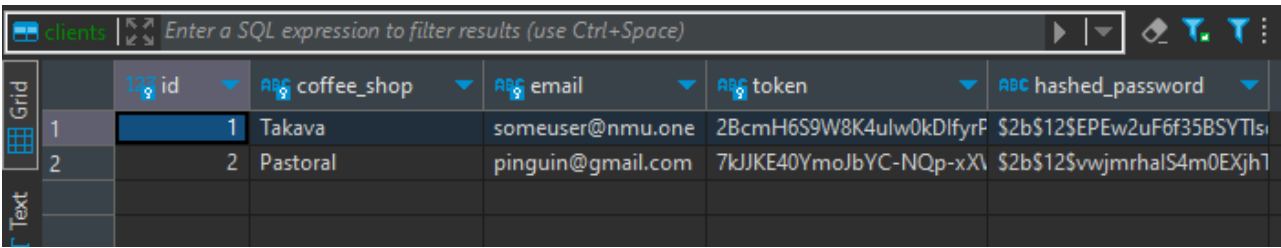

# Рис 2.5. Користувачі в базі даних

|             | ुं ु Enter a SQL expression to filter results (use Ctrl+Space) |       |  |                       |  |            |                                      |                      |                       | ▏⋞▜▝▌←▽→▽ |                          |  |  |
|-------------|----------------------------------------------------------------|-------|--|-----------------------|--|------------|--------------------------------------|----------------------|-----------------------|-----------|--------------------------|--|--|
| Grid        |                                                                | 23 id |  | $12\frac{2}{9}$ price |  | 嗎 name     | <b>APE</b> composition               | <b>APC allergens</b> | $12\frac{2}{9}$ count |           | $12\frac{3}{2}$ owner_id |  |  |
| 囲           |                                                                |       |  |                       |  | 70 Круасан | борошно, масло, розп борошно         |                      |                       |           |                          |  |  |
|             |                                                                |       |  |                       |  | 60 Кола    | вода, цукор, підсолодя підсолоджувач |                      |                       |           |                          |  |  |
| <b>lext</b> |                                                                |       |  |                       |  |            |                                      |                      |                       |           |                          |  |  |
| Ъ.          |                                                                |       |  |                       |  |            |                                      |                      |                       |           |                          |  |  |

Рис 2.6. Продукти в базі даних

## **2.7. Опис розробленого програмного продукту.**

Для початку роботи з api, необхідно перейти за його посиланням:

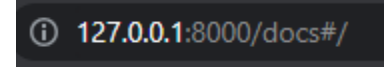

Рис 2.7. Посилання в браузері

Мій проект запускається через локальний сервер uvicorn.

| FastAPI <sup>0.1.0</sup> OAS3<br>/openapi.json                            |              |  |  |  |  |  |  |  |  |
|---------------------------------------------------------------------------|--------------|--|--|--|--|--|--|--|--|
| default                                                                   | $\wedge$     |  |  |  |  |  |  |  |  |
| /signup Create Client<br>POST                                             | $\checkmark$ |  |  |  |  |  |  |  |  |
| <b>POST</b><br>/revoke_token Revoke Token                                 | $\checkmark$ |  |  |  |  |  |  |  |  |
| /change_password Change Password<br><b>POST</b>                           | $\checkmark$ |  |  |  |  |  |  |  |  |
| /delete_account Delete Account<br><b>POST</b>                             | $\checkmark$ |  |  |  |  |  |  |  |  |
| <b>GET</b><br>/get_all_shops/ All Shops                                   | $\checkmark$ |  |  |  |  |  |  |  |  |
| /{coffee_shop}/products/ Get Products<br><b>GET</b>                       | $\checkmark$ |  |  |  |  |  |  |  |  |
| /{coffee_shop}/products/{category} Get Products By Category<br><b>GET</b> | $\checkmark$ |  |  |  |  |  |  |  |  |
| /{client_token}/products/ Create Item For Client<br><b>POST</b>           | $\checkmark$ |  |  |  |  |  |  |  |  |
| /{client_token}/products/{product_id} Update Product<br>POST              | $\checkmark$ |  |  |  |  |  |  |  |  |
| /{client_token}/delete_product/{product_id} Delete Product<br>POST        | $\checkmark$ |  |  |  |  |  |  |  |  |

Рис 2.8. UI документація

**2.7.1 Використані технічні засоби**

Для забезпечення зручної роботи з сучасними браузерами, розробники рекомендують мати наступні мінімальні параметри комп'ютера:

- Центральний процесор (ЦП): Pentium 4 або еквівалент.
- Відеоадаптер: 3D адаптер від nVidia, Intel, AMD/ATI.
- Відеопам'ять: мінімум 128 МБ відеопам'яті.
- Накопичувач: щонайменше 150 ГБ вільного простору на жорсткому диску.
- Оперативна пам'ять: мінімум 2 ГБ оперативної пам'яті.

Технічні засоби, використані мною:

- 1. Центральний процесор (ЦП): Intel Core i5.
- 2. Відеоадаптер: nVidia GTX1050.
- 3. Відеопам'ять: 2 ГБ.
- 4. Накопичувач: 1 ТБ.
- 5. Оперативна пам'ять: 16 ГБ.
- 6. Клавіатура, миша, монітор.

## **2.7.2 Використані програмні засоби**

Для розробки даного застосунку були використані наступні програмні засоби:

- − PyCharm
- − DBever

Як середовище для розробки вибрано PyCharm:

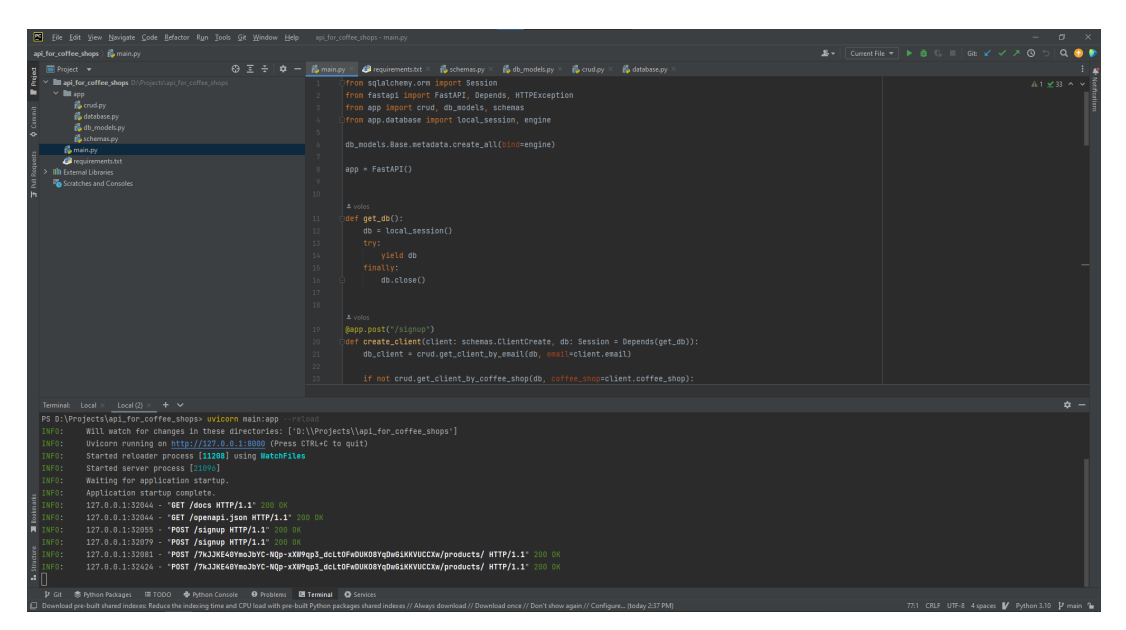

Рис 2.9. Вигляд середовища PyCharm

Застосунок для з роботи з БД було обрано DBever:

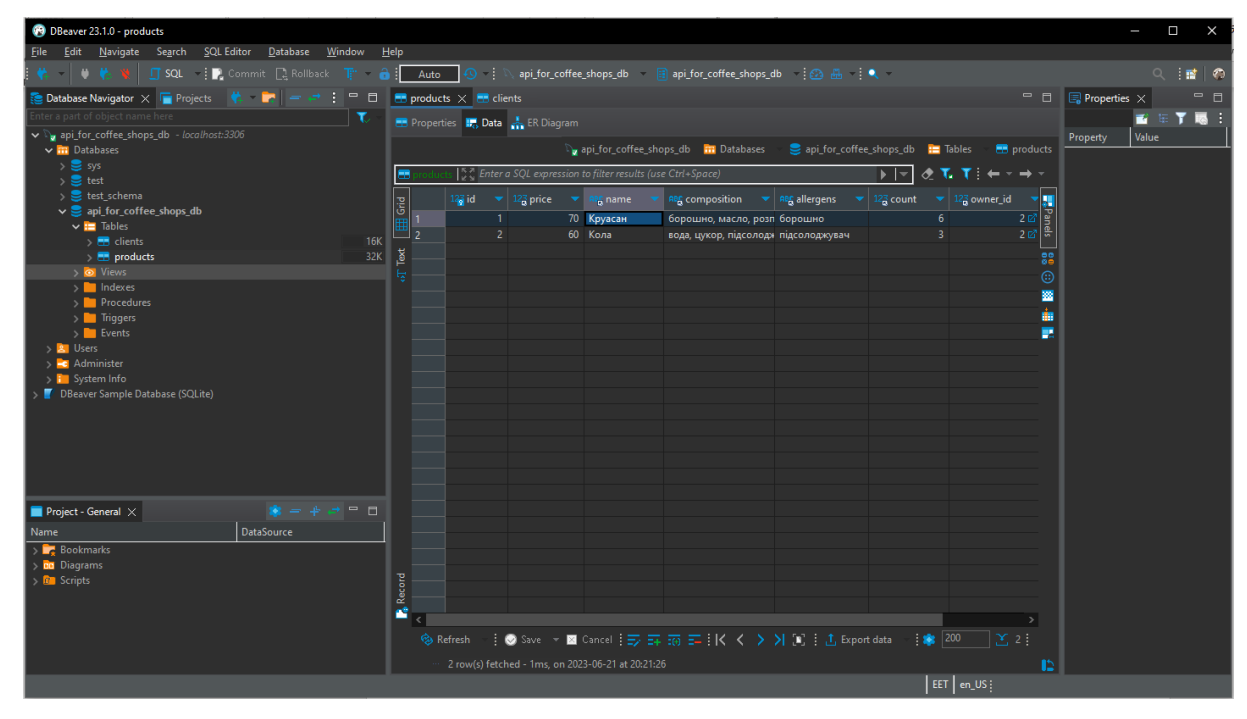

Рис 2.10. Вигляд застосунка DBever

## **2.7.3 Виклик та завантаження програми**

Розроблений API працює на будь-якій операційній системі та в будь-якому браузері чи середовищі розробки, при правильно введеному посиланні: (URL: http://localhost:8000/docs)

Після переходу за посиланням розробник може почати взаємодію з API як за допомогою реквестів, так і за допомогою swagger ui.

Надалі приведу приклади відсилання запитів за допомогою swagger ui.

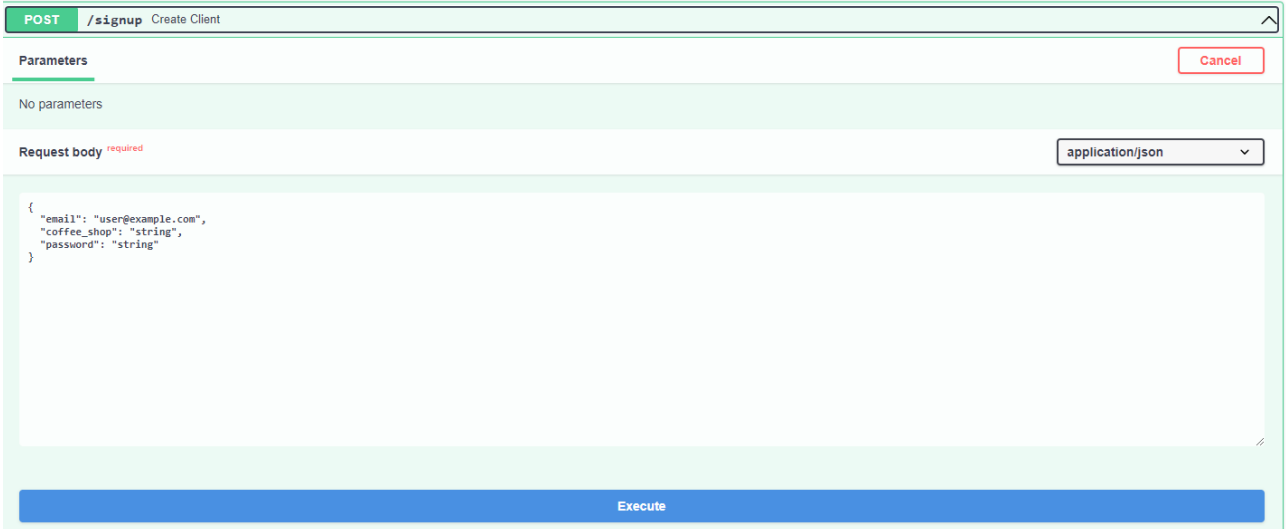

Рис 2.11. Реєстрація

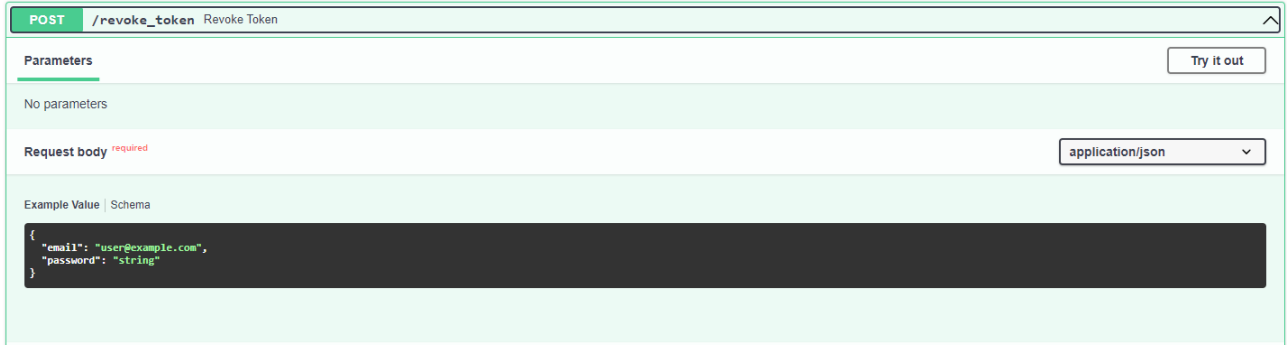

Рис 2.12. Зміна токену користувача

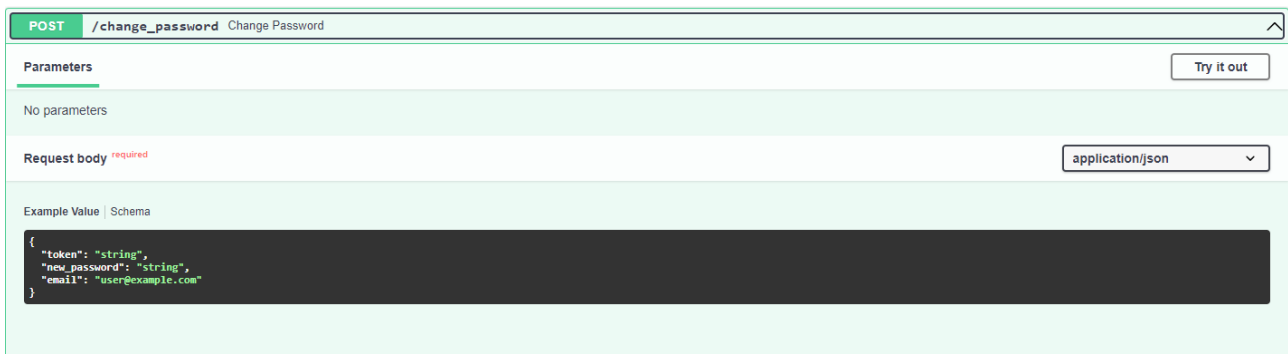

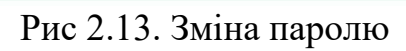

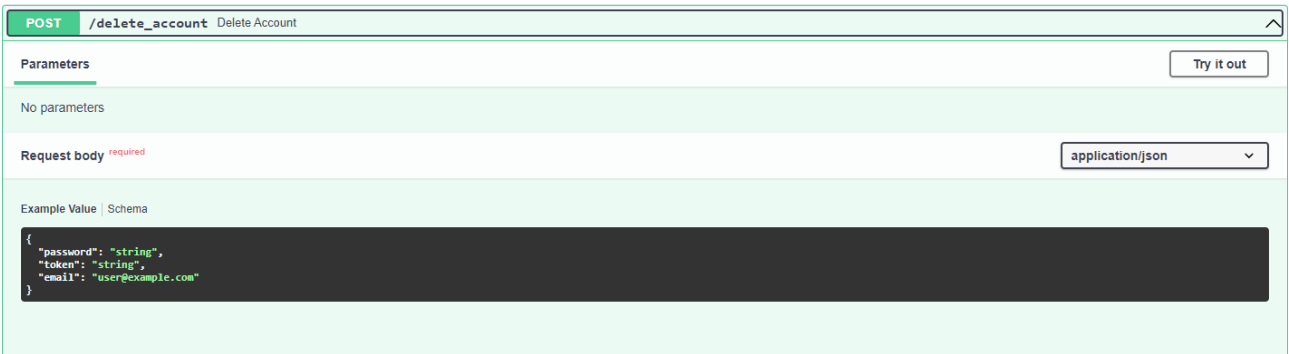

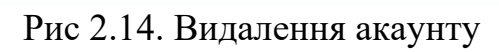

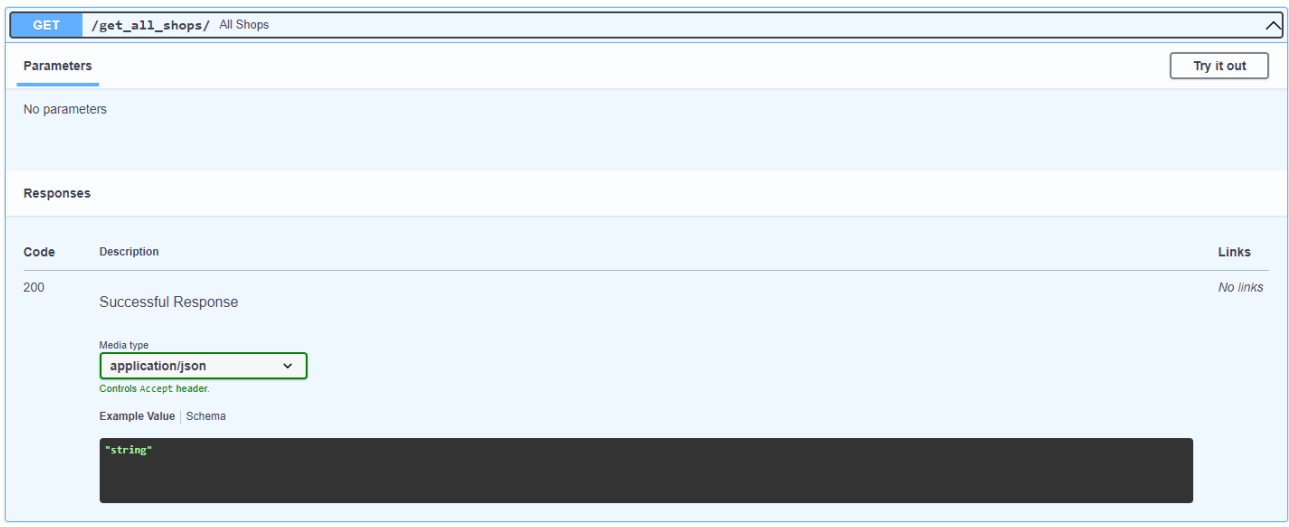

Рис 2.15. Отримання всіх назв закладів

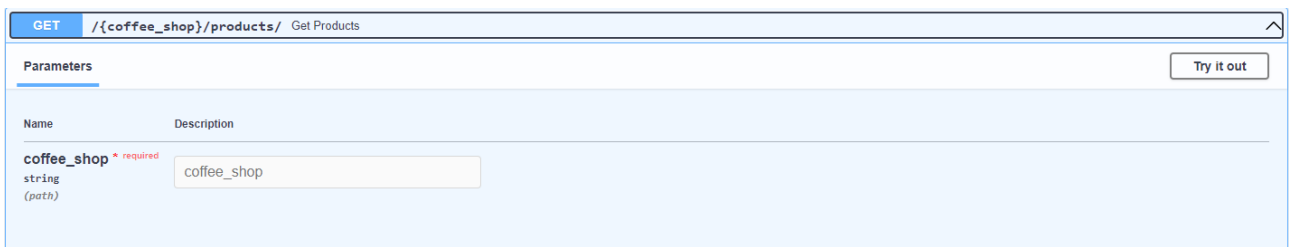

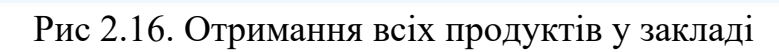

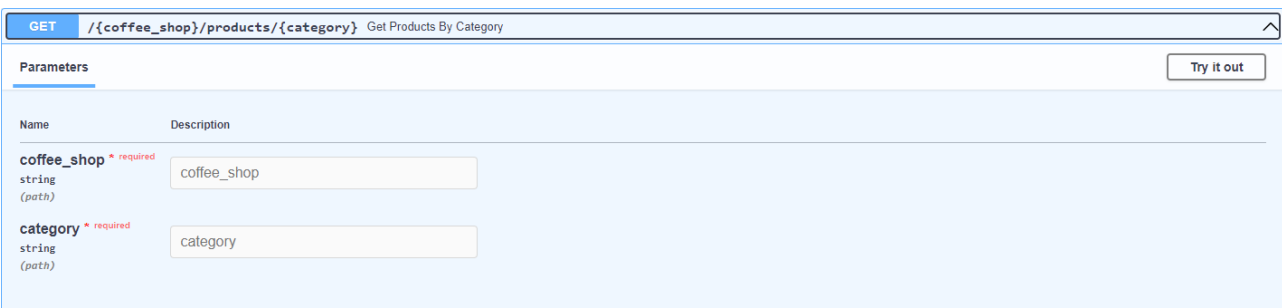

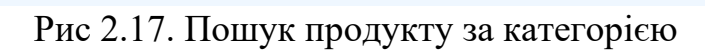

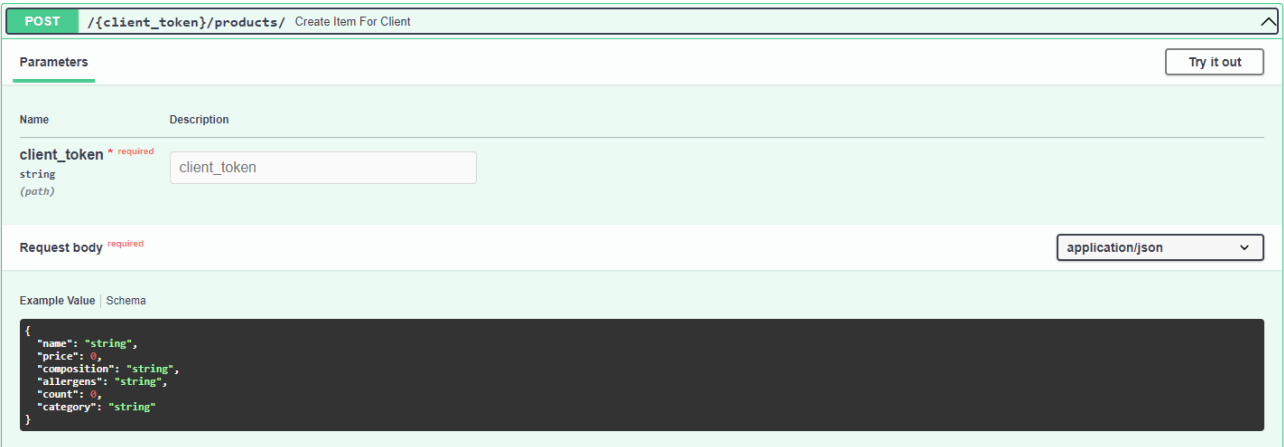

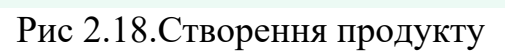

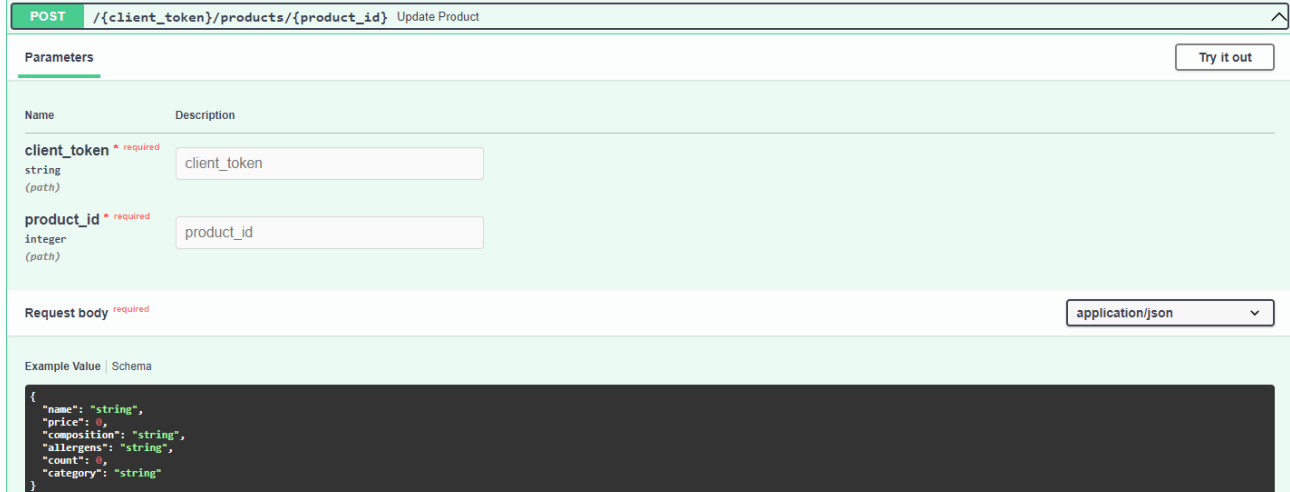

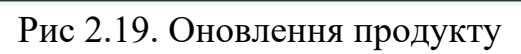

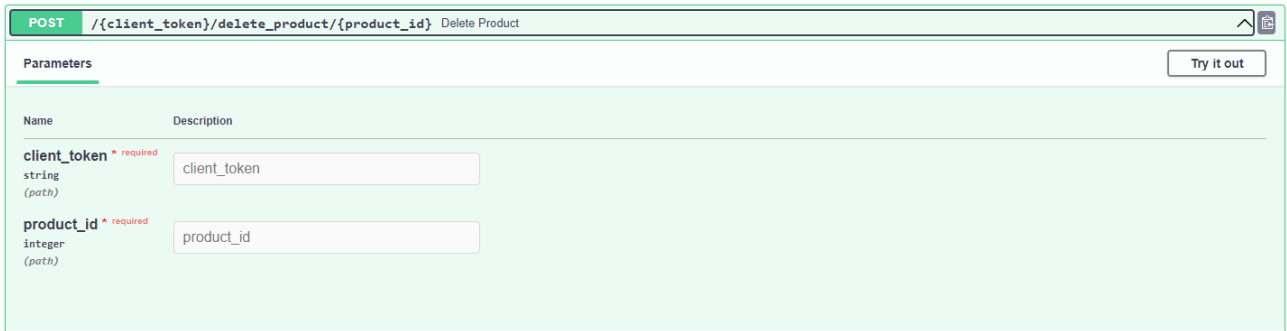

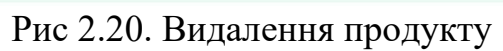

## **РОЗДІЛ 3**

## **ЕКОНОМІЧНИЙ РОЗДІЛ**

## **3.1 Розрахунок трудомісткості та вартості розробки програмного продукту**

Вихідні дані:

1. передбачуване число операторів програми – 339;

2. коефіцієнт складності програми – 1,3;

3. коефіцієнт корекції програми в ході її розробки – 0,2;

4. годинна заробітна плата розробника – 105 грн/год;

5. коефіцієнт збільшення витрат праці внаслідок недостатнього опису задачі  $-1,25;$ 

6. коефіцієнт кваліфікації програміста, обумовлений від стажу роботи з даної спеціальності – 1,09;

7. вартість машино-години ЕОМ – 12 грн/год (1 грн – е/е, 6 грн – ПЗ, 5 грн амортизація).

Нормування праці в процесі створення ПЗ істотно ускладнено в силу творчого характеру праці програміста. Тому трудомісткість розробки ПЗ може бути розрахована на основі системи моделей з різною точністю оцінки. Трудомісткість розробки ПЗ можна розрахувати за формулою:

 $t = t_{\alpha} + t_{\mu} + t_{\alpha} + t_{\eta} + t_{\alpha} + t_{\delta}$ , людино-годин.

де  $t_o$  – витрати праці на підготовку й опис поставленої задачі (приймається 50);

 $t_{\mu}$  – витрати праці на дослідження алгоритму рішення задачі;

 $t_a$  – витрати праці на розробку блок-схеми алгоритму;

 $t_n$  – витрати праці на програмування по готовій блок-схемі;

 $t_{omn}$  – витрати праці на налагодження програми на ЕОМ;

 $t_{\rm a}$  – витрати праці на підготовку документації.

Складові витрати праці визначаються через умовне число операторів у ПЗ, яке розробляється.

Умовне число операторів (підпрограм):

$$
Q=q\cdot C\cdot (1+p),
$$

де  $q$  – передбачуване число операторів (339);

 $C$  – коефіцієнт складності програми  $(1,3)$ ;

 $p$  – коефіцієнт корекції програми в ході її розробки  $(0,2)$ .

$$
Q = 339 \cdot 1,3 \cdot (1 + 0,2) = 528,84.
$$

Витрати праці на вивчення опису задачі  $t_u$  визначається з урахуванням уточнення опису і кваліфікації програміста:

$$
t_u = \frac{Q \cdot B}{(75...85) \cdot K}
$$
, пюдино-годин

де B – коефіцієнт збільшення витрат праці внаслідок недостатнього опису задачі (1,25);

K – коефіцієнт кваліфікації програміста, обумовлений стажем роботи з даної спеціальності (1,09);

$$
t_u = \frac{528,84 \cdot 1,25}{85 \cdot 1,09} = 7,13 \text{ JHO} \mu \text{H} \text{O} - \text{TO} \mu \text{H} \text{H}.
$$

Витрати праці на розробку алгоритму рішення задачі:

$$
t_a=\frac{Q}{(20...25)\cdot K};
$$

$$
t_a = \frac{528,84}{20 \cdot 1,09} = 24,25 \text{ moduino-годum.}
$$

Витрати на складання програми по готовій блок-схемі:

$$
t_n=\frac{Q}{(20...25)\cdot K};
$$

$$
t_n = \frac{528,84}{25 \cdot 1,09} = 19,4 \text{ No/HHO-TOJUH}.
$$

Витрати праці на налагодження програми на ЕОМ: − за умови автономного налагодження одного завдання:

$$
t_{\text{orth}} = \frac{Q}{(4...5) \cdot K};
$$

$$
t_{omn} \frac{528,84}{5 \cdot 1,09} = 97,03 \text{ moduho-roquh.}
$$

− за умови комплексного налагодження завдання:

$$
t_{\text{ort}}^{\text{\tiny K}} = 1.2 \cdot t_{\text{ort}};
$$

 $t_{\text{ort}}^{\text{K}} = 1,2 \cdot 97,03 = 116.43 \text{ moduli}$ 

Витрати праці на підготовку документації:

$$
t_{\partial}=t_{\partial p}+t_{\partial o};
$$

де  $t_{\partial p}$ - трудомісткість підготовки матеріалів і рукопису;

$$
t_{\partial} = \frac{Q}{(15...20)\cdot K};
$$

$$
t_{\partial p} = \frac{528,84}{20 \cdot 1,09} = 24,25 \text{ moduino-годum.}
$$

де  $t_{\partial \rho}$  – трудомісткість редагування, печатки й оформлення документації;

$$
t_{\partial\sigma}=0.75\cdot t_{\partial p};
$$

 $t_{\partial \theta} = 0.75 \cdot 24.25 = 18.18 \text{ людино-годин.}$ 

$$
t_{\partial} = 24.25 + 18,18 = 42,43
$$
модино-годин.

Отримаємо трудомісткість розробки програмного забезпечення:

$$
t = 50 + 7{,}13 + 24{,}25 + 19{,}4 + 97{,}03 + 42{,}43 = 240{,}24
$$
льдино-годин.

У результаті ми розрахували, що в загальній складності необхідно 240,24 людино-годин для розробки даного програмного забезпечення.

#### **3.2 Розрахунок витрат на створення програми**

Витрати на створення ПЗ Кло включають витрати на заробітну плату виконавця програми З<sub>зи</sub> витрат машинного часу, необхідного на налагодження програми на ЕОМ.

$$
K_{HO}=3\hbox{m}+3\hbox{m},\hbox{rph},
$$

 $3_{37}$  – заробітна плата виконавців, яка визначається за формулою:

$$
3m = t \cdot Cm, \text{rph},
$$

де  $\boldsymbol{l}$  – загальна трудомісткість, людино-годин;

 $C_{\text{HP}}$  – середня годинна заробітна плата програміста, грн/година.

З урахуванням того, що середня годинна зарплата розробника становить 105 грн/год, то отримаємо:

$$
3_{3II} = 240,24 \cdot 105 = 25225,2
$$
 rph

Вартість машинного часу Змв, необхідного для налагодження програми на ЕОМ, визначається за формулою:

$$
B_{MB} = t_{omn} \cdot C_M
$$
, rph,

де  $t_{omn}$  – трудомісткість налагодження програми на ЕОМ, год;  $C_M$  – вартість машино-години ЕОМ, грн/год.

$$
3_{MB} \cdot 97{,}03 \cdot 12 = 1164.36 \text{ rph}
$$

Звідси витрати на створення програмного продукту:

$$
K_{\text{NO}}
$$
 25225,2 + 1164.36 = 26389.56 rph

Очікуваний період створення ПЗ:

$$
T = \frac{t}{B_k \cdot F_p}, \text{Mec.}
$$

де  $B_k$ - число виконавців;

 $F_p$  – місячний фонд робочого часу (при 40 годинному робочому тижні  $F_n = 176$  годин).

Витрати на створення програмного продукту:

$$
T = \frac{240.24}{1.176} = 1,36
$$
 mic.

**Висновки**. Час розробки даного програмного забезпечення складає 240,24 людино-годин. Таким чином, очікувана тривалість розробки складе 1,36 місяця при 40 годинному робочому тижні (місячний фонд робочого часу 176 годин), а витрати на створення програмного забезпечення складатимуть 26389.56 грн.

## **ВИСНОВКИ**

За результатом виконання кваліфікаційної роботи було зроблено веб інтерфейс для взаємодії з POS системами закладів.

Головною метою моєї розробки, це створення зручного API. Для цього були розроблені функції, завдяки яким розробники можуть виконувати наступні дії:

- створення, редагування і видалення клієнта;
- створення, считування, редагування і видалення продуктів;
- взаємодія з API через swagger ui.

Під час виконання цих завдань було створено веб-інтерфейс, що відповідає вимогам предметної області і надає необхідну функціональність для вирішення поставлених перед проектом завдань.

Проект реалізовано за допомогою інструментів, що з легкістю дозволяють масштабувати та підтримувати його.

В «Економічному розділі» було здійснено розрахунок людино-годин, які потрібні для повної розробки інформаційної системи (176 людино/годин). Також було визначено очікувані витрати на створення проекту (26389.56 грн) і ймовірна очікувана тривалість розробки(1,36 місяці).

В результаті виконання даної кваліфікаційної роботи були досягнуті всі початково поставлені цілі. Крім того, всі вимоги, визначені під час проектування інформаційної системи, були успішно виконані.

#### **СПИСОК ВИКОРИСТАНИХ ДЖЕРЕЛ**

- 1. Paul DuBois. MySQL Cookbook. O'Reilly Media, 2014. 866 c.
- 2. Luciano Ramalho. Fluent Python: Clear, Concise, and Effective Programming. O'Reilly Media, 2015. — 790 c.
- 3. [Zed Shaw.](https://www.amazon.com/Zed-Shaw/e/B007O32AZY/ref=dp_byline_cont_book_1) Learn Python the Hard Way: A Very Simple Introduction to the Terrifyingly Beautiful World of Computers and Code (Zed Shaw's Hard Way Series). — Addison-Wesley Professional, 2013. — 320 c.
- 4. [Eric Matthes.](https://www.amazon.com/Eric-Matthes/e/B01DPU378I/ref=dp_byline_cont_book_1) Python Crash Course, 2nd Edition: A Hands-On, Project-Based Introduction to Programming. — No Starch Press, 2019. — 544 c.
- 5. [David Beazley,](https://www.amazon.com/s/ref=dp_byline_sr_book_1?ie=UTF8&field-author=David+Beazley&text=David+Beazley&sort=relevancerank&search-alias=books) [Brian Jones.](https://www.amazon.com/s/ref=dp_byline_sr_book_2?ie=UTF8&field-author=Brian+Jones&text=Brian+Jones&sort=relevancerank&search-alias=books) Python Cookbook, Third Edition. O'Reilly Media,  $2013. - 704$  c.
- 6. [Ilya Grigorik.](https://www.amazon.com/Ilya-Grigorik/e/B00CNKCS1E/ref=dp_byline_cont_book_1) High Performance Browser Networking: What every web developer should know about networking and web performance. — O'Reilly Media, 2013.  $-398c.$
- 7. [Michael J. Hernandez.](https://www.amazon.com/Michael-J-Hernandez/e/B000APGESM/ref=dp_byline_cont_book_1) Database Design for Mere Mortals: A Hands-On Guide to Relational Database Design First Edition. — Addison-Wesley, 1996. — 440 c.
- 8. [Stephane Faroult](https://www.amazon.com/s/ref=dp_byline_sr_book_1?ie=UTF8&field-author=Stephane+Faroult&text=Stephane+Faroult&sort=relevancerank&search-alias=books), [Peter Robson.](https://www.amazon.com/s/ref=dp_byline_sr_book_2?ie=UTF8&field-author=Peter+Robson&text=Peter+Robson&sort=relevancerank&search-alias=books) The Art of SQL 1st Edition. O'Reilly Media,  $2006. - 370$  c.
- 9. [Sunil Kapil](https://www.amazon.com/s/ref=dp_byline_sr_ebooks_1?ie=UTF8&field-author=Sunil+Kapil&text=Sunil+Kapil&sort=relevancerank&search-alias=digital-text). Clean Python: Elegant Coding in Python. Apress, 2019. 286 c.
- 10. Charles Bell, Mats Kindahl, Lars Thalmann. MySQL High Availability: Tools for Building Robust Data Centers. — O'Reilly Media, 2014. — 746 с.
- 11. MySQL. / URL: [https://www.mysql.com](https://www.mysql.com/)
- 12. GitHub. / URL:<https://github.com/>
- 13. Uvicorn. / URL:<https://www.uvicorn.org/>
- 14. FastAPI. / URL:<https://fastapi.tiangolo.com/>
- 15. Python. / URL:<https://www.python.org/>
- 16. SQL Alchemy. / URL: [www.sqlalchemy.org](https://www.sqlalchemy.org/)
- 17. Quick start guide. / URL: [https://www.jetbrains.com/help/pycharm/quick](https://www.jetbrains.com/help/pycharm/quick-start-guide.html)-start[guide.html](https://www.jetbrains.com/help/pycharm/quick-start-guide.html)
- 18. Pydantic. / URL:<https://docs.pydantic.dev/latest/>
- 19. Swagger. / URL: [https://swagger.io/tools/swagger](https://swagger.io/tools/swagger-ui/)-ui/
- 20. MartinFowler. / URL:<https://martinfowler.com/>

## **ЛІСТИНГ ПРОГРАМИ**

Даний програмний код було розміщено на GitHub за посиланням:

[https://github.com/Aliencake/api\\_for\\_coffee\\_shops](https://github.com/Aliencake/api_for_coffee_shops)

**requirements.txt** // необхідні модулі для роботи програми

email-validator==2.0.0.post2 fastapi==0.97.0 uvicorn==0.22.0 pydantic==1.10.9 SQLAlchemy==2.0.16  $b$ crypt==4.0.1

**main.py //** головний модуль програми from sqlalchemy.orm import Session from fastapi import FastAPI, Depends, HTTPException from app import crud, db\_models, schemas from app.database import local\_session, engine

db\_models.Base.metadata.create\_all(bind=engine)

 $app = FastAPI()$ 

```
def get_db():
  db = local session() try:
      yield db
   finally:
      db.close()
```

```
@app.post("/signup")
def create client(client: schemas.ClientCreate, db: Session = Depends(get db)):
  db client = crud.get client by email(db, email=client.email)
```
if not crud.get client by coffee shop(db, coffee shop=client.coffee shop):

else:

pass

raise HTTPException(status\_code=400, detail="Назва кав'ярні вже існує")

if  $7 > int(len(client.password))$ :

 raise HTTPException(status\_code=400, detail="Пароль має містити більше 6 символів")

if db\_client:

raise HTTPException(status\_code=400, detail="Ця пошта вже зареєстрована")  $token = crude.create$  client(db=db, client=client, coffee shop=client.coffee shop)

return {"Ви успішно зареєстровані, ваш токен": token}

# Dependency

@app.post("/revoke\_token")

def revoke token(client: schemas.ClientLogIn, db: Session = Depends(get db)):

db client: db models.Client = crud.get client by email(db, email=client.email)

if db\_client:

response  $=$  crud.revoke token(db=db, db client=db client, input\_password=client.password)

if response:

return response

else:

raise HTTPException(status\_code=400, detail="Не правильний пароль")

else:

raise HTTPException(status code=400, detail="Користувача не знайдено")

@app.post("/change\_password")

def change password(client: schemas.ClientChangePassword, db: Session = Depends $(get\ db)$ :

if  $7 > \text{int}(\text{len}(\text{client.new password})))$ :

 raise HTTPException(status\_code=400, detail="Пароль має містити більше 6 символів")

db client: db models.Client = crud.get client by email(db, email=client.email)

if db\_client:

response = crud.change\_password(db=db, db\_client=db\_client, client=client) if response:

return response

else:

raise HTTPException(status\_code=400, detail="Немає сумісності токену з поштою") else:

raise HTTPException(status code=400, detail="Користувача не знайдено")

@app.post("/delete\_account")

def delete account(client: schemas.ClientDelete, db: Session = Depends(get db)):

db client: db models.Client = crud.get client by email(db, email=client.email) if db\_client:

return crud.delete client(db=db, db client=db client, client=client) else:

raise HTTPException(status\_code=400, detail="Користувача не знайдено")

@app.get("/get\_all\_shops/")

def all  $\text{shops}(db: Session = Depends(get db))$ :

 $clients = crud.get \text{ clients}(db)$ 

return {client.coffee shop for client in clients}

@app.get("/{coffee\_shop}/products/")

def get products(coffee shop: str, db: Session = Depends(get db)):

client: schemas.Client = crud.get\_client\_by\_coffee\_shop(db=db, coffee\_shop=coffee\_shop) if not client:

raise HTTPException(status\_code=400, detail="Кав'ярню не знайдено") products = crud.get products(db, client.id) return products

 $(a)$ app.get("/{coffee\_shop}/products/{category}")

def get products by category(coffee shop: str, category: str, db: Session = Depends(get db)): client: schemas.Client = crud.get\_client\_by\_coffee\_shop(db=db, coffee\_shop=coffee\_shop) if not client:

raise HTTPException(status\_code=400, detail="Кав'ярню не знайдено") products = crud.get products by category(db, client.id, category) return products

 $@$ app.post("/{client\_token}/products/", response\_model=schemas.Product)

def create item for client(client token: str, item: schemas.ProductCreate, db: Session = Depends $(get\ db)$ :

client id = crud.get client id by token(db=db, token=client token) return crud.create product(db=db, item=item, client id=client id)

 $(a)$ app.post("/{client\_token}/products/{product\_id}")

def update product(client token: str, product id: int, item: schemas.ProductCreate, db: Session  $=$  Depends(get db)):

client id = crud.get client id by token(db=db, token=client token)

```
response = crud.update product(db=db, product id=product id, client id=client id,
item=item)
```
if response:

return response

else:

raise HTTPException(status\_code=400, detail="Це не ваш продукт")

 $(a)$ app.post("/{client\_token}/delete\_product/{product\_id}")

def delete product(client token: str, product id: int, db: Session = Depends(get db)):

return crud.delete product(db=db, product id=product id, token=client token)

#### **crud.py**

from bcrypt import hashpw, gensalt, checkpw

from sqlalchemy.orm import Session

from app import db\_models, schemas

from secrets import token\_urlsafe

from fastapi import HTTPException

def revoke token(db: Session, db client: db models.Client, input password: str): if checkpw(input\_password.encode('utf-8'), db\_client.hashed\_password.encode('utf-8')): token = token urlsafe $(40)$ setattr(db\_client, 'token', token) db.commit() db.refresh(db\_client) return {"Ваш новий токен": token} else: return False

def change password(db: Session, client: schemas.ClientChangePassword, db client: db\_models.Client):

 if client.token == db\_client.token: hashed password = hashpw(client.new password.encode('utf-8'), gensalt()) setattr(db\_client, 'hashed\_password', hashed\_password) db.add(db\_client) db.commit() db.refresh(db\_client) return f"Ваш пароль змінено на: {client.new\_password}" return False

```
def delete client(db: Session, client: schemas.ClientDelete, db client: db models.Client):
        if not checkpw(client.password.encode('utf-8'), db_client.hashed_password.encode('utf-8')):
          raise HTTPException(status_code=400, detail="Не вірний пароль")
       if not client.token == db client.token:
         raise HTTPException(status code=400, detail="Не вірний токен")
        products: db_models.Product | [] = 
db.query(db_models.Product).filter(db_models.Product.owner_id == db_client.id).all()
        for product in products:
          db.delete(product)
        db.delete(db_client)
        db.commit()
        return f"Кав'ярню {db_client.coffee_shop} успішно видалено"
```
def get client(db: Session, user id: int):

return db.query(db\_models.Client).filter(db\_models.Client.id == user\_id).first()

def get client by email(db: Session, email: str): return db.query(db\_models.Client).filter(db\_models.Client.email == email).first()

def get client by coffee shop(db: Session, coffee shop: str): return db.query(db\_models.Client).filter(db\_models.Client.coffee\_shop coffee\_shop).first()

def get clients(db: Session): return db.query(db\_models.Client).all()

def create\_client(db: Session, client: schemas.ClientCreate, coffee\_shop: str): hashed  $password = hashpw(client.password.encode('utf-8'), gensalt())$ token = token urlsafe $(40)$ db\_client = db\_models.Client(email=client.email, hashed\_password=hashed\_password,

token=token,

coffee shop=coffee shop)

 db.add(db\_client) db.commit() db.refresh(db\_client) return token

def get client id by token(db: Session, token: str): return db.query(db\_models.Client.id).filter(db\_models.Client.token == token).first()[0]

def get products(db: Session, client id: int):

return db.query(db\_models.Product).filter(db\_models.Product.owner\_id == client\_id).all()

def get products by category(db: Session, client id: int, category: str):

return db.query(db\_models.Product).filter(db\_models.Product.owner\_id == client\_id). $\setminus$  $filter(db models.Product.categy == category).all()$ 

def update product(db: Session, product id: int, client id: int, item: schemas.ProductCreate): db product  $=$  db.query(db models.Product).filter(db models.Product.id product id).first()

if not db product:

 return False elif not db product.owner  $id =$  client id: return False for key, value in item: setattr(db\_product, key, value) db.add(db\_product) db.commit() db.refresh(db\_product)

return db\_product

def create\_product(db: Session, item: schemas.ProductCreate, client\_id: int): db product = db models.Product(\*\*item.dict(), owner id=client id) db.add(db\_product) db.commit() db.refresh(db\_product) return db\_product

def delete product(db: Session, product id: int, token: str):

client id: int = get client id by token(db, token) db product: db models.Product | None = db.query(db models.Product)\ .filter(db\_models.Product.owner\_id = client\_id).filter(db\_models.Product.id == product id).first()

 db.delete(db\_product) db.commit() return f"Продукт №{db\_product.id} успішно видалено"

## **database.py**

from sqlalchemy import create\_engine from sqlalchemy.ext.declarative import declarative base from sqlalchemy.orm import sessionmaker

#### SQLALCHEMY\_DATABASE\_URL =

"mysql+mysqlconnector://root:root@localhost:3306/api\_for\_coffee\_shops\_db"

 $engine = create\_engine($  SQLALCHEMY\_DATABASE\_URL ) local session = sessionmaker(autocommit=False, autoflush=False, bind=engine)

 $Base = declarative base()$ 

#### **db\_models.py**

from sqlalchemy import Column, ForeignKey, Integer, String from sqlalchemy.orm import relationship

from .database import Base

class Client(Base):

\_\_tablename\_\_ = "clients"

 $id = Column(Integer, primary key=True, index=True)$ coffee shop = Column(String(255), unique=True, index=True)  $email = Column(String (255), unique = True, index = True)$  $token = Column(String(255), unique = True, index = True)$ hashed  $password = Column(String(255))$ 

products = relationship("Product", back\_populates="owner")

class Product(Base):

 $tablename = "products"$ 

 $id = Column(Integer, primary key=True, index=True)$ 

 $name = Column(String (255), index = True)$  price = Column(Integer, index=True)  $composition = Column(String (255), index = True)$  $allergens = Column(String (255), index = True)$  count = Column(Integer, index=True) owner  $id = Column(Integer, ForeignKey("clients.id"))$ category = Column(String(255), index=True)

owner = relationship("Client", back\_populates="products")

## **schemas.py**

from pydantic import BaseModel, EmailStr

```
class ProductBase(BaseModel):
   name: str
   price: int
   composition: str | None = None
   allergens: str | None = None
  count: \text{int} = 0 category: str | None = None
```
class ProductCreate(ProductBase): pass

```
class Product(ProductBase):
   id: int
  owner id: int
```
 class Config: orm\_mode = True

class ClientBase(BaseModel): email: EmailStr coffee shop: str

class ClientCreate(ClientBase): password: str

class ClientLogIn(BaseModel): email: EmailStr password: str

class ClientChangePassword(BaseModel): token: str new\_password: str email: EmailStr

class ClientDelete(BaseModel): password: str token: str email: EmailStr

class Client(ClientBase): id: int products: list[ $Product$ ] = []

class Config:

orm\_mode = True

# **ВІДГУК КЕРІВНИКА ЕКОНОМІЧНОГО РОЗДІЛУ**

# **ПЕРЕЛІК ДОКУМЕНТІВ НА ОПТИЧНОМУ НОСІЇ**

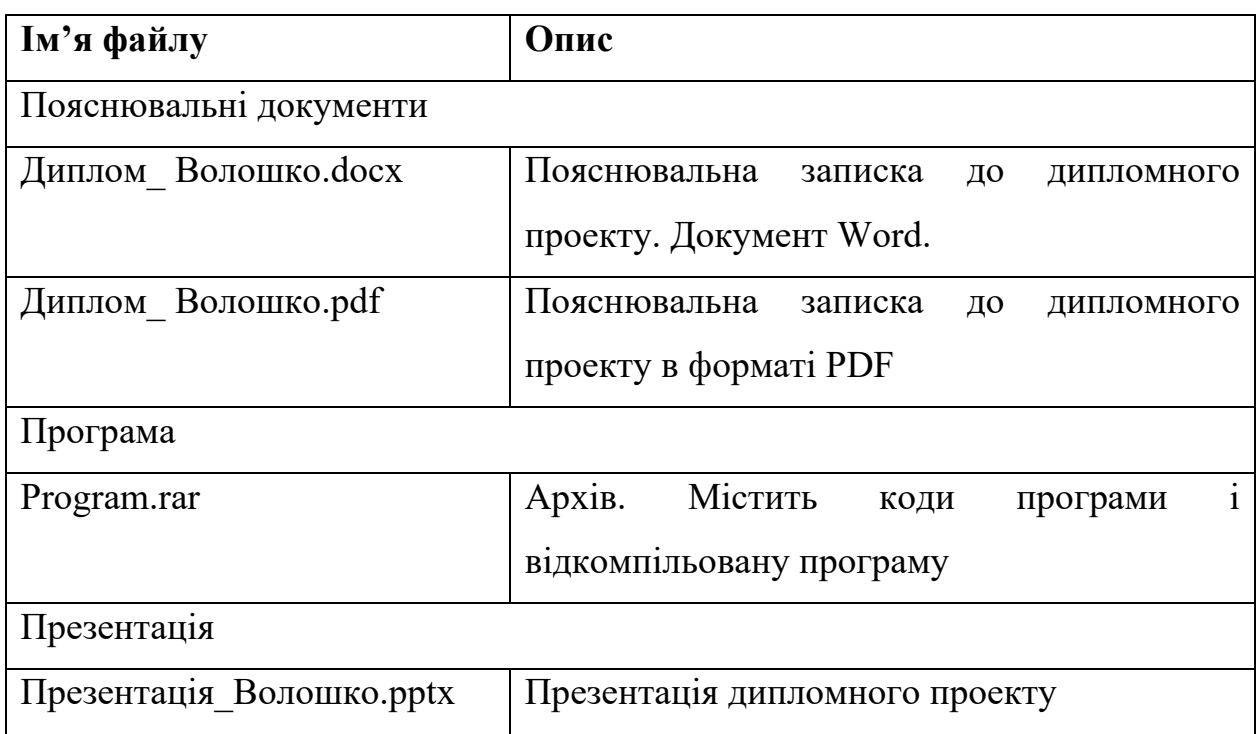